## Acoustics of fricatives in Nendaz Francoprovencal - LDA

Chong & Kasstan

## Apr 2022

## **Linear Discriminant Analysis**

plot(model)

Model is run with 60-40 partition, with all parameters examined (Spectral Peak, all four spectral moments, duration and relative intensity, formants).

```
## [1] 150
# set seed for reproducible results
set.seed(123)
##creates a partition - split data 60% training, 40% test
training <- dat$seg %>%
  createDataPartition(p = 0.6, list = FALSE)
train <- dat[training, ]
test <- dat[-training, ]
preproc.param <- train %>%
 preProcess(method = c("center", "scale"))
train.trans <- preproc.param %>% predict(train)
test.trans <- preproc.param %>% predict(test)
## model includes spectral peak location, 4 spectral moments, AmpDiff and totalDur
model <- lda(seg ~ peak + cog + specSD + skew + kurt + totalDur + DiffAmp + f1 + f2 + f3, train.trans)
```
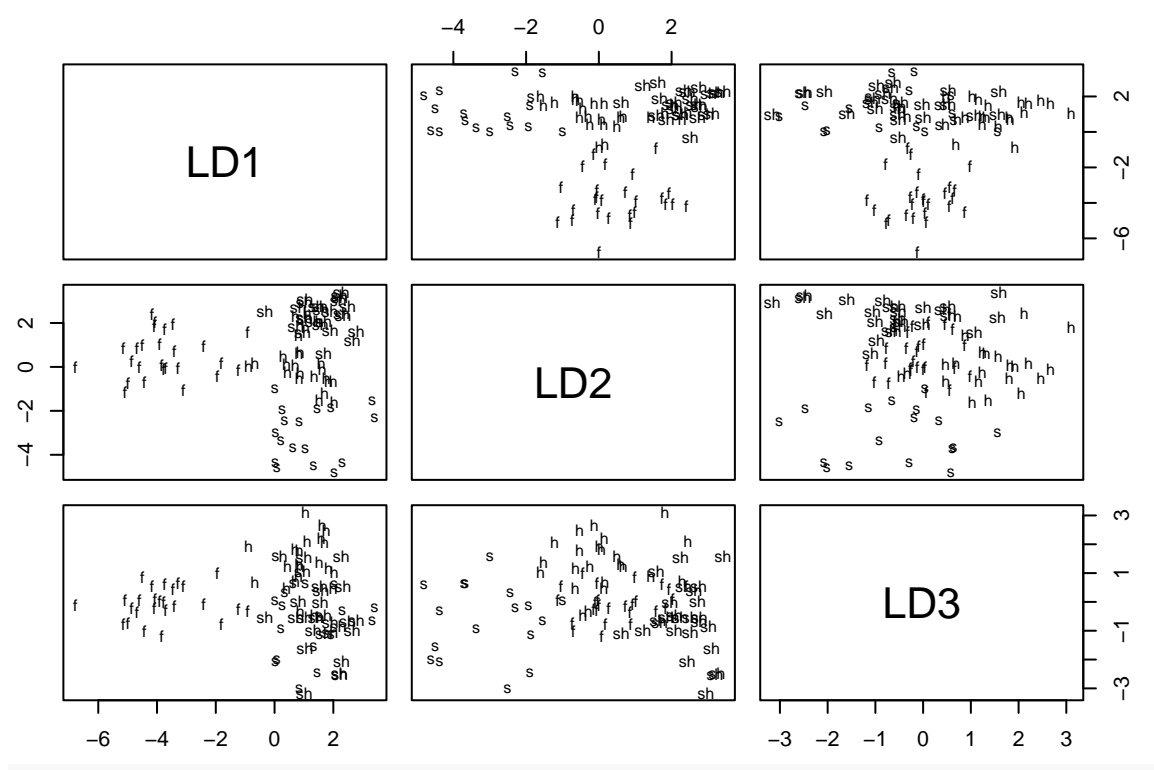

```
model
```

```
## Call:
## lda(seg ~ peak + cog + specSD + skew + kurt + totalDur + DiffAmp +
\# f1 + f2 + f3, data = train.trans)
##
## Prior probabilities of groups:
## f h s sh
## 0.2795699 0.2580645 0.1827957 0.2795699
##
## Group means:
## peak cog specSD skew kurt totalDur
## f -0.11579265 0.32846847 1.2987300 -0.4933478 -0.69274600 -0.75910909
## h 0.04271517 -0.01256057 -0.1566675 -0.3181782 -0.35326123 0.58841722
## s 1.18888957 1.22380830 -0.4001138 -0.4775167 0.05240099 -0.05249021
## sh -0.70098761 -1.11705645 -0.8925009 1.0992732 0.98457111 0.25027525
## DiffAmp f1 f2 f3
## f -0.7311706 0.05032195 -0.8804192 0.1691945
## h -0.1737333 0.26378474 0.5714594 0.2882486
## s 0.5491667 -0.34230724 0.8047708 1.0235450
## sh 0.5324693 -0.06999929 -0.1732781 -1.1045111
##
## Coefficients of linear discriminants:
## LD1 LD2 LD3
## peak -0.3327839 -0.05446638 0.23463443
## cog 0.5703216 -2.05495428 -1.56752820
## specSD -2.2445795 0.60247595 -0.03686148
## skew -0.1374280 -1.04655570 -1.10995205
## kurt -0.3737224 0.67971741 -0.37810702
## totalDur 0.7223574 0.26106502 0.48911694
## DiffAmp 0.2814586 -0.19056346 -0.29190023
```

```
## f1 0.3107870 0.12285354 0.33456680
## f2 0.5268944 -0.24923239 0.28972443
## f3 -0.4107780 -0.68551914 0.50536739
##
## Proportion of trace:
## LD1 LD2 LD3
## 0.5725 0.3605 0.0670
predictions <- model %>% predict(test.trans)
mean(predictions$class == test.trans$seg)
## [1] 0.8421053
## contingency table
preds <- table(test.trans$seg, predictions$class)
preds
##
       f h s sh
## f 13 2 1 0
## h 1 12 0 2
## s 0 2 8 0
## sh 0 1 0 15
diag(prop.table(preds, 1))
## f h s sh
## 0.8125 0.8000 0.8000 0.9375
# total percent correct
sum(diag(prop.table(preds)))
```
## [1] 0.8421053

**Plotting pairwise dimensions**

```
## plotting pairwise dimensions
lda.data <- cbind(train.trans, predict(model)$x)
## LD1 vs. LD2
ggplot(lda.data, aes(LD2, LD1)) +
  # geom_point() +
  geom_text(aes(label=seg, color=seg), hjust=0, vjust=0) +
 theme_bw()
```
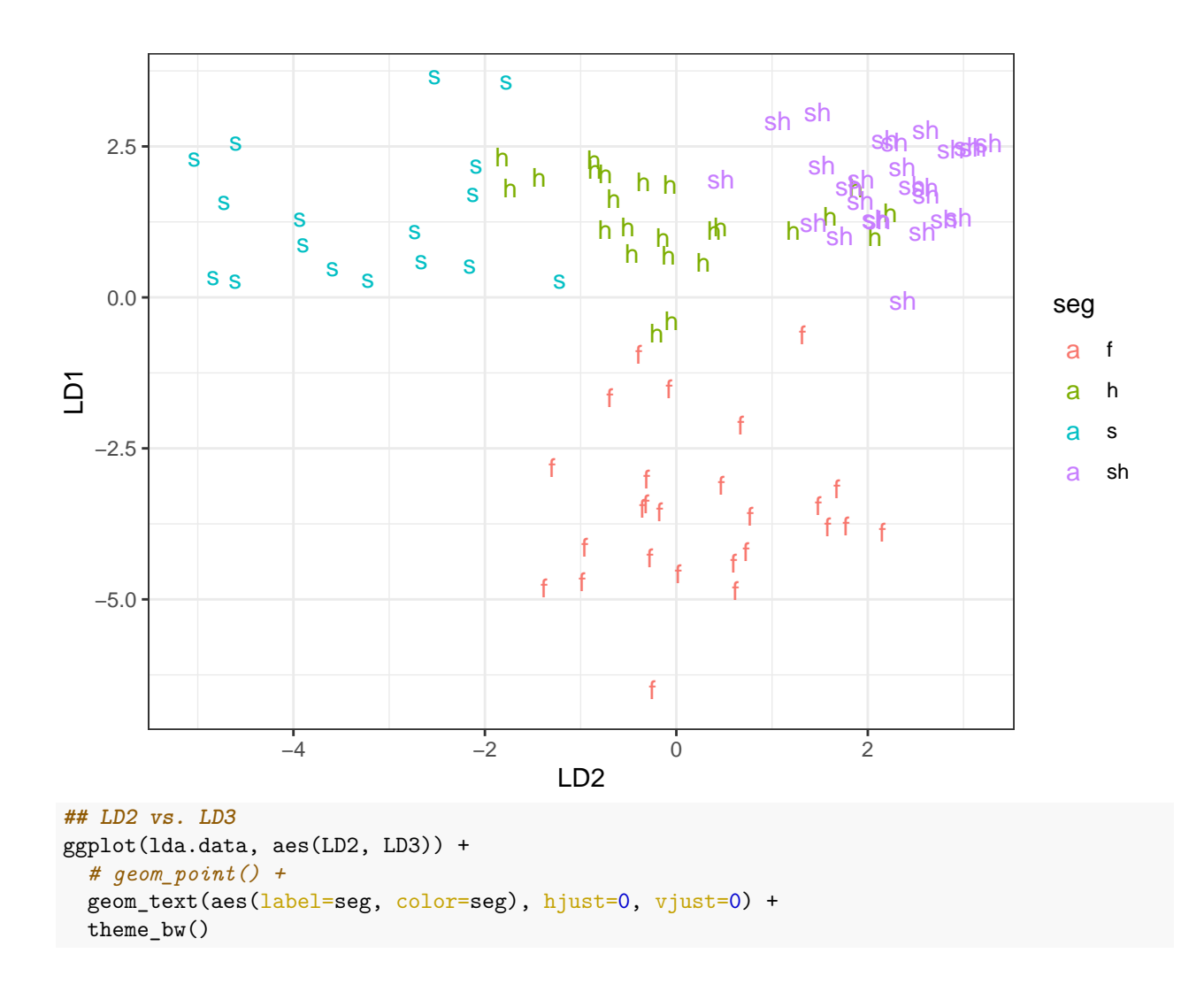

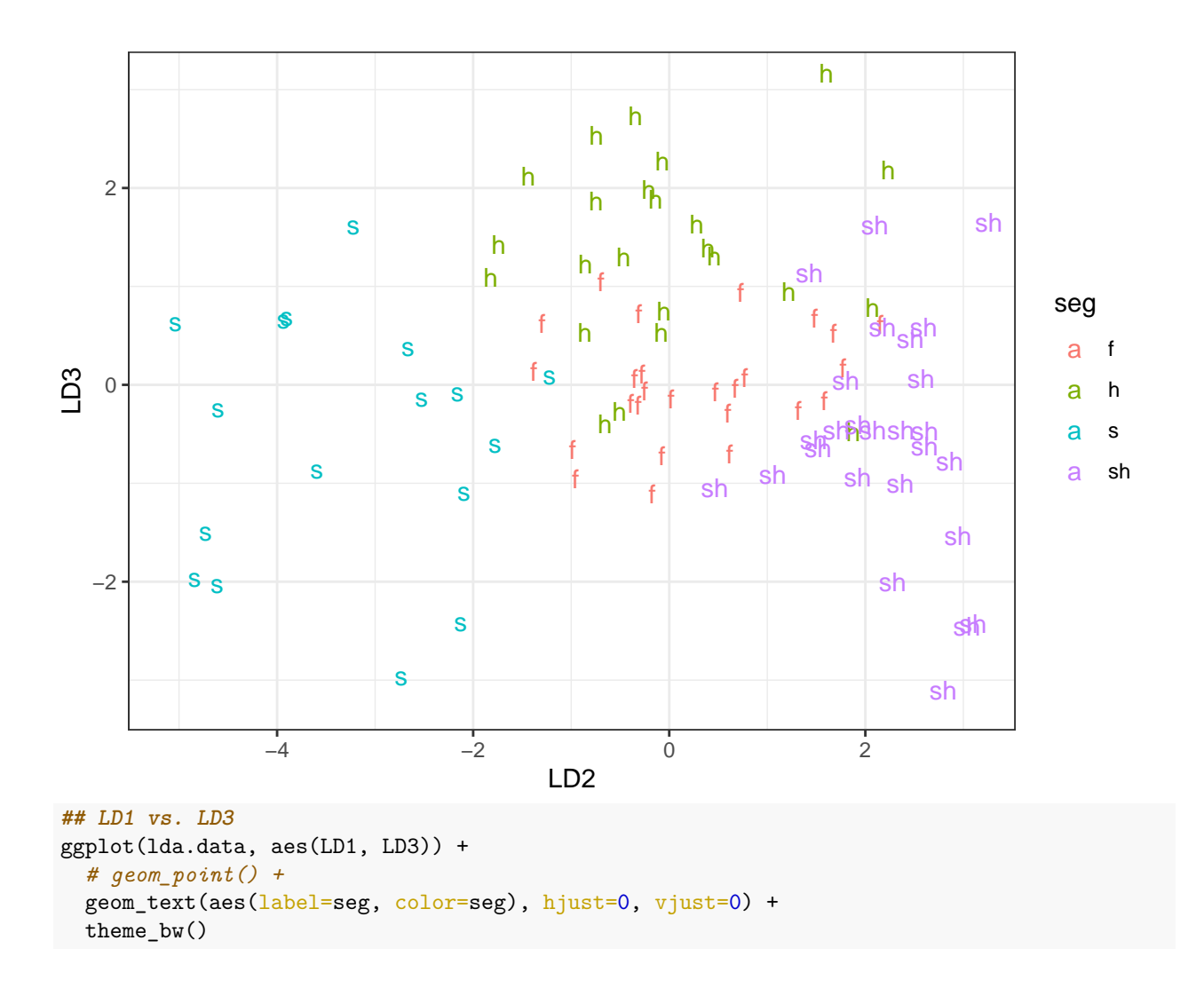

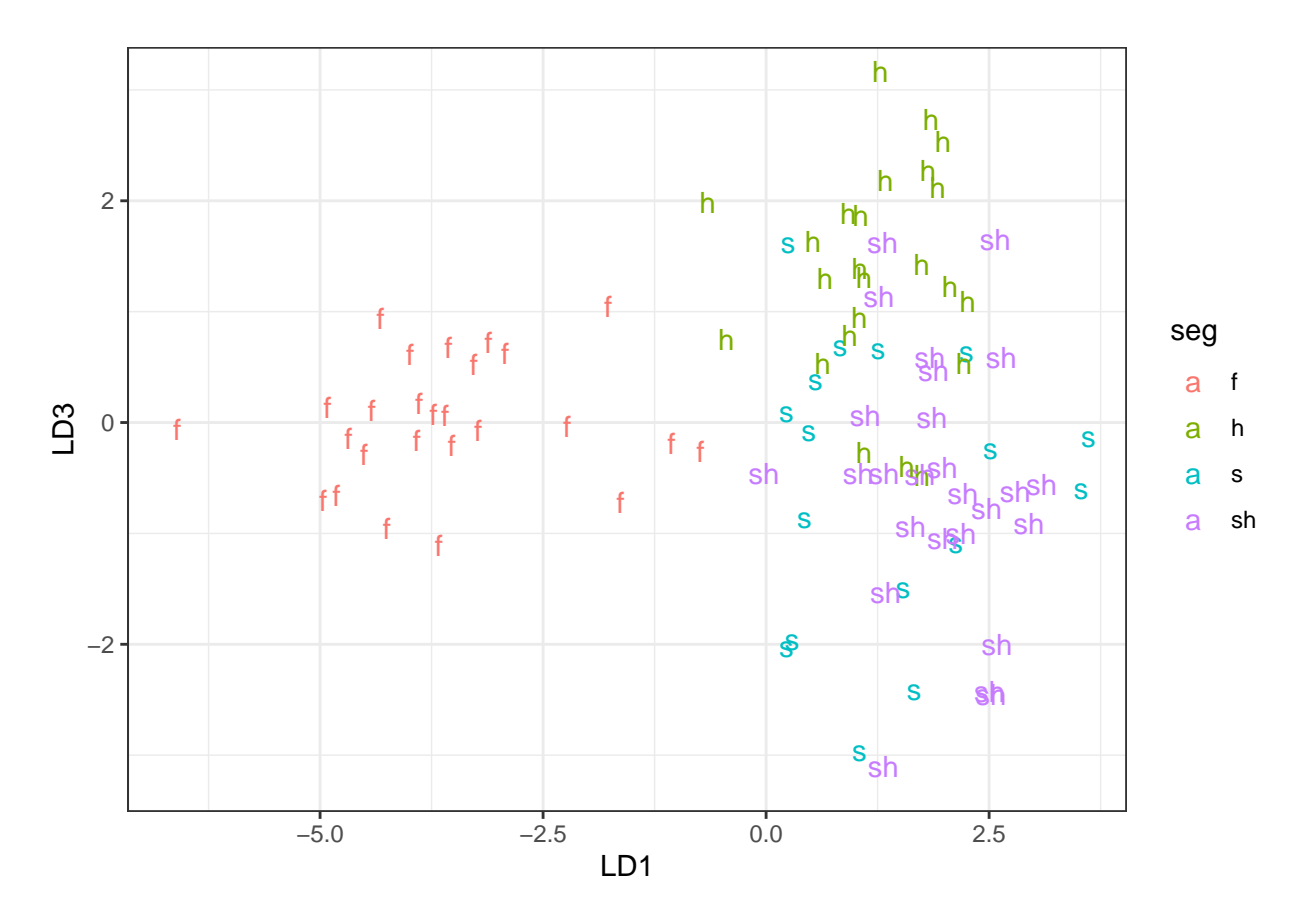

## **Running model with only main parameters from Model 1 above**

Model with only CoG, Spec Variance and Skewness. model2 <- lda(seg ~ cog + specSD + skew, train.trans) plot(model2)

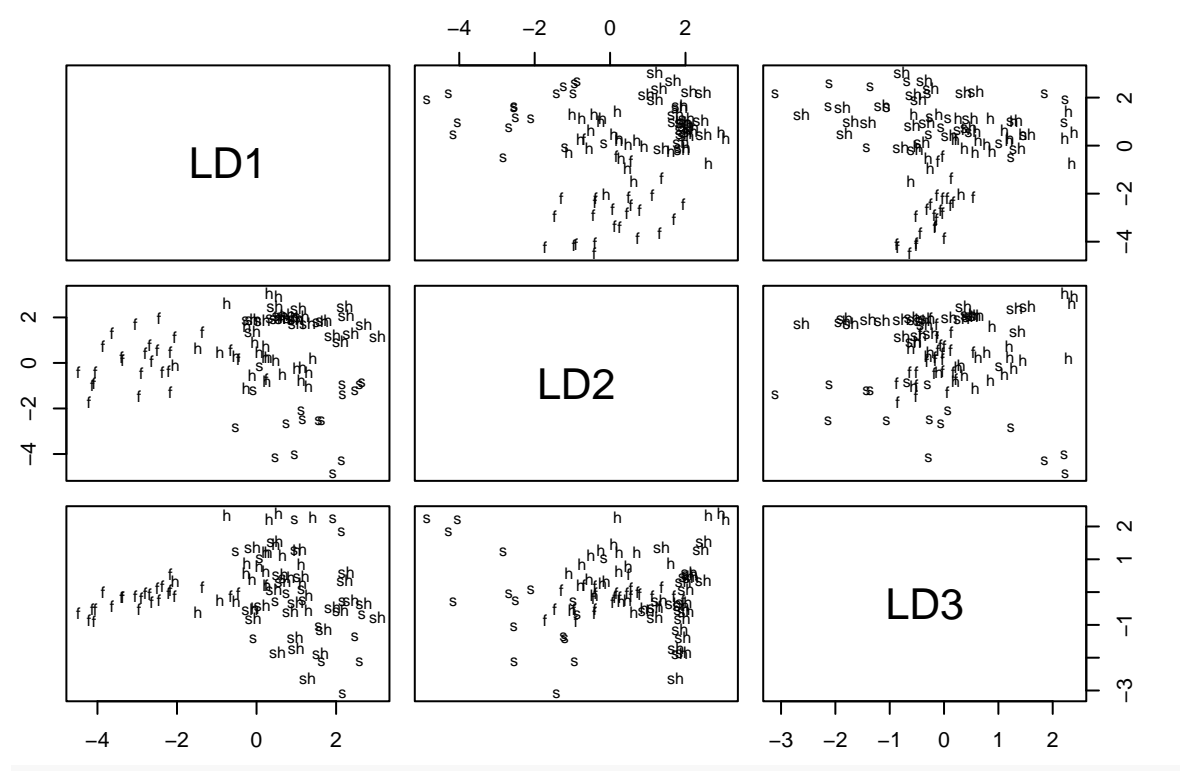

```
model2
```

```
## Call:
## lda(seg ~ cog + specSD + skew, data = train.trans)
##
## Prior probabilities of groups:
## f h s sh
## 0.2795699 0.2580645 0.1827957 0.2795699
##
## Group means:
## cog specSD skew
## f 0.32846847 1.2987300 -0.4933478
## h -0.01256057 -0.1566675 -0.3181782
## s 1.22380830 -0.4001138 -0.4775167
## sh -1.11705645 -0.8925009 1.0992732
##
## Coefficients of linear discriminants:
## LD1 LD2 LD3
## cog 0.55520973 -2.1891935 -1.1902915
## specSD -2.10135418 0.2638420 -0.6052934
## skew 0.04727865 -0.5242007 -2.0079742
##
## Proportion of trace:
## LD1 LD2 LD3
## 0.5645 0.3950 0.0405
predictions2 <- model2 %>% predict(test.trans)
mean(predictions2$class == test.trans$seg)
```
## [1] 0.8070175

**## contingency table** preds2 <- table(test.trans\$seg, predictions2\$class) preds2 ## ## f h s sh ## f 13 2 1 0 ## h 2 11 0 2 ## s 0 2 8 0 ## sh 0 1 1 14 diag(prop.table(preds2, 1)) ## f h s sh ## 0.8125000 0.7333333 0.8000000 0.8750000 *# total percent correct* sum(diag(prop.table(preds2)))

## [1] 0.8070175